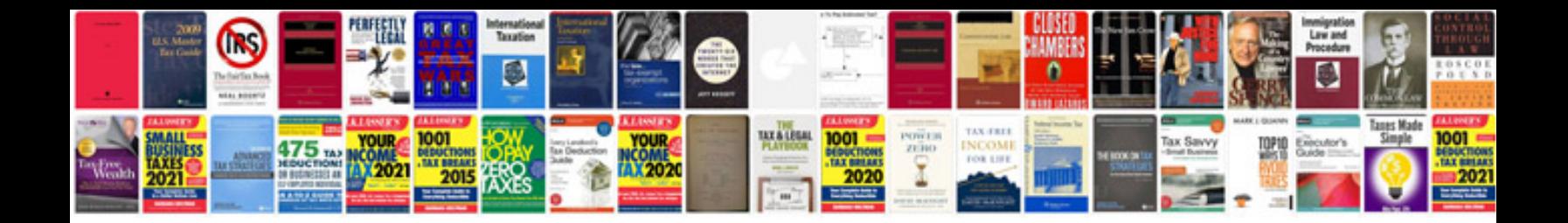

**Release management template document**

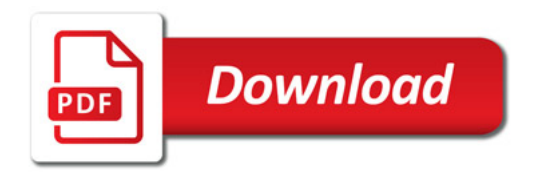

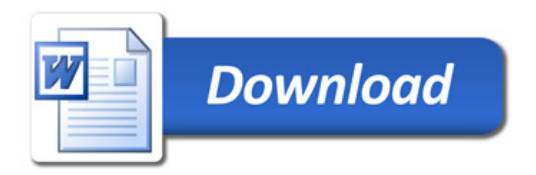